# **Participación Remota y Sistema de Votaciones**

#### **Junta Ordinaria de Accionistas de Quiñenco S.A.**

La Junta Ordinaria de Accionistas de Quiñenco S.A. está citada para el 30 de abril de 2020, a las 10:00 horas, a celebrarse en la ciudad de Santiago.

Tendrán derecho a participar en la Junta Ordinaria precedentemente indicada, los accionistas que figuren inscritos en el Registro de Accionistas a la medianoche del 24 de abril de 2020.

Atendidas las condiciones sanitarias derivadas de la pandemia de Covid -19, con el objeto de prevenir contagios y proteger a los accionistas, la Junta no se realizará presencialmente en el lugar informado en el primer aviso de citación y en este documento en su versión anterior, sino que se llevará a cabo exclusivamente por medios de participación a distancia.

# **1. Participación remota**

Los accionistas interesados en participar de forma remota, deberán enviar un correo electrónico manifestando su intención a [joa2020@lq.cl.](mailto:joa2020@lq.cl)

Con el objeto de asegurar su debido enrolamiento, agradeceremos enviarlo antes de las 14:00 horas del día 29 de abril de 2020, adjuntando y completando la ficha de enrolamiento (que se copia al final de este documento como Anexo 1), acompañando una copia escaneada de su cédula de identidad vigente por ambos lados.

En caso que el accionista sea una persona natural que haya entregado poder de representación a otra, además deberá adjuntar:

- i. Una copia escaneada del poder para participar en la Junta. En caso de encontrarse delegado, debe enviarse con la constancia de la delegación.
- ii. Nombre completo del representante.
- iii. Número de RUT del representante.
- iv. Copia escaneada de la cédula de Identidad del representante por ambos lados.
- v. Correo electrónico de contacto del representante para envío del código de acceso al sistema.

En el evento que el accionista sea una persona jurídica o se trate de personas autorizadas a mantener en custodia valores de terceros, deberán adjuntar:

- i. Copia escaneada del (los) poder(es) otorgado(s) por él(los) accionista(s), debidamente firmado(s)
- ii. Copia de la escritura de poder notarialmente autorizada con firma electrónica avanzada del respectivo notario.
- iii. Correo electrónico de contacto del representante para envío del código de acceso al sistema.

El proceso de enrolamiento será administrado por DCV Registros S.A., el cual interactuará por medio de correo electrónico con el accionista en caso que amerite (por ejemplo: imagen no visible, documento sin firma, u otro).

Una vez enrolado, el accionista recibirá un correo electrónico con: (a) un código de acceso para participar en la junta a través de la plataforma Zoom® habilitada al efecto; y (b) otro código para

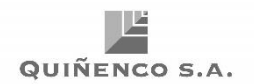

votar electrónicamente, como se explicará a continuación.

# **(a) Ingreso a la plataforma Zoom habilitada al efecto**

Para participar en el audio, video y presentación de la Junta de forma remota, en el correo electrónico, el accionista recibirá un link o vínculo para conectarse a la sala virtual de la plataforma Zoom. Dicho correo incluirá el ID de reunión y la contraseña.

# **(b) Registro de asistencia y acceso a las votaciones de forma remota**

En el mismo correo electrónico, el accionista o el representante en su caso, recibirá un link o vínculo y un código de acceso (número de control).

Deberá pinchar el link, con lo cual accederá a la plataforma de votaciones, deberá ingresar el código de acceso (número de control) y llenar el captcha según se expone en la imagen de abajo:

Sólo una vez ingresado el código de acceso y captcha correspondiente por el respectivo accionista o representante, quedará registrada su asistencia y podrá participar de las votaciones según se explicará en el numeral 2. siguiente.

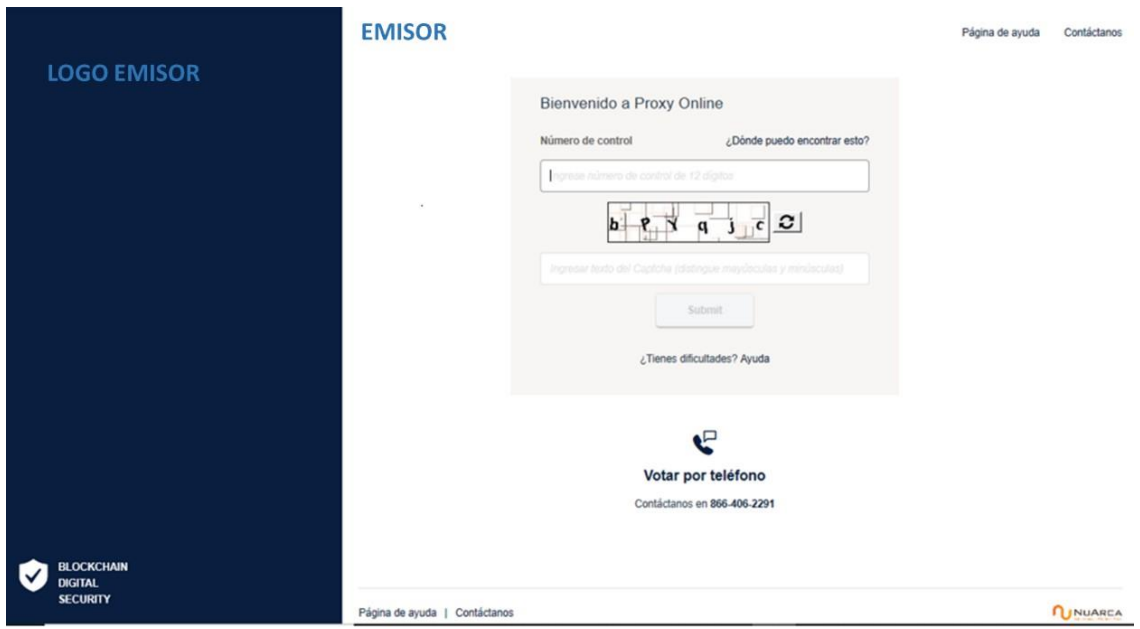

# **2. Sistema de Votaciones.**

Para efectos de lo dispuesto en el Reglamento de Sociedades Anónimas y la Norma de Carácter General N°273 Sección II, de la Comisión para el Mercado Financiero, se informa a los accionistas y a sus representantes, que la Sociedad ha dispuesto los siguientes sistemas de votación para ser usados en la Junta Ordinaria citada para el 30 de abril de 2020 o la que se celebre en su remplazo, conforme lo establecido en el artículo 62 de la ley N° 18.046 y en la Norma de Carácter General antes citada.

# **(a) Por Aclamación:**

Por acuerdo unánime de los Accionistas presentes o representados con derecho a voto, se podrá

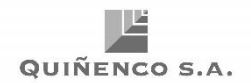

omitir la votación individual de una o más materias y se procederá por aclamación.

# **(b) Votación de materias de aprobación o rechazo:**

Para todas aquellas materias que por su naturaleza sólo puedan ser objeto de aprobación o rechazo y no se pueda proceder por aclamación, se utilizará un sistema electrónico de votación que se explica con imágenes que se indican a continuación.

Este sistema deberá ser utilizado tanto para los accionistas que participen por vía remota como de forma presencial, en su caso. Respecto de estos últimos, podrán votar usando sus teléfonos celulares o, en su defecto, se dispondrá de terminales computacionales en la sala.

Todas las materias se llevarán a votación de forma conjunta al terminar la exposición de las mismas.

En el sistema de votación remoto, se podrán visualizar las materias de votación seleccionando "ver materias", según se indica en el recuadro en verde de la imagen de abajo.

El accionista o su representante podrá emitir su voto electrónicamente por cada materia ("Voto Simple") o bien de forma múltiple ("Voto Múltiple"), y ser enviado a través de "Enviar Voto":

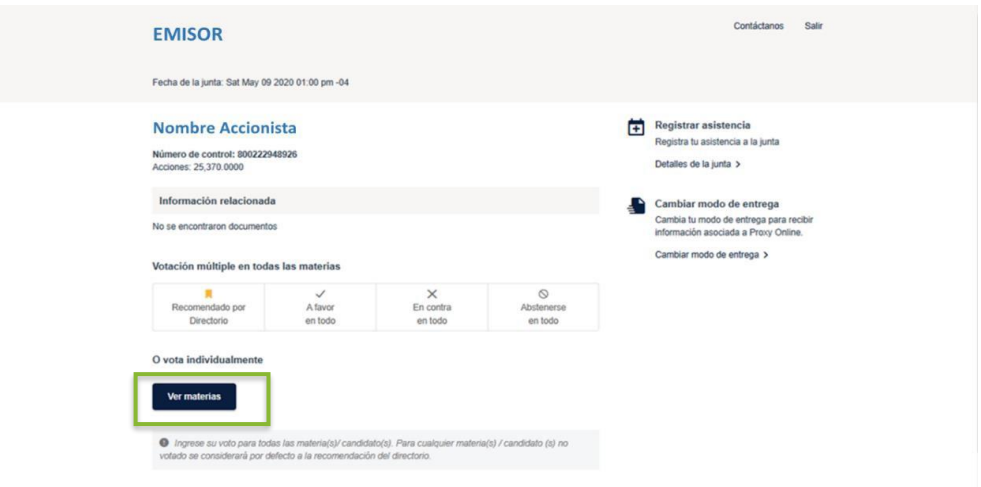

#### Voto Simple:

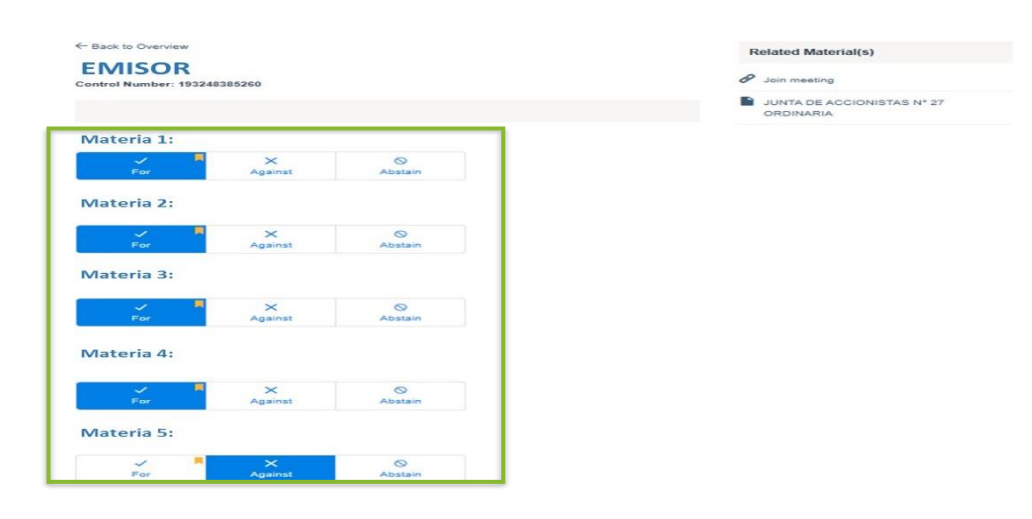

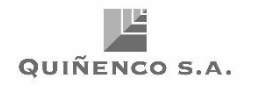

# Voto Múltiple:

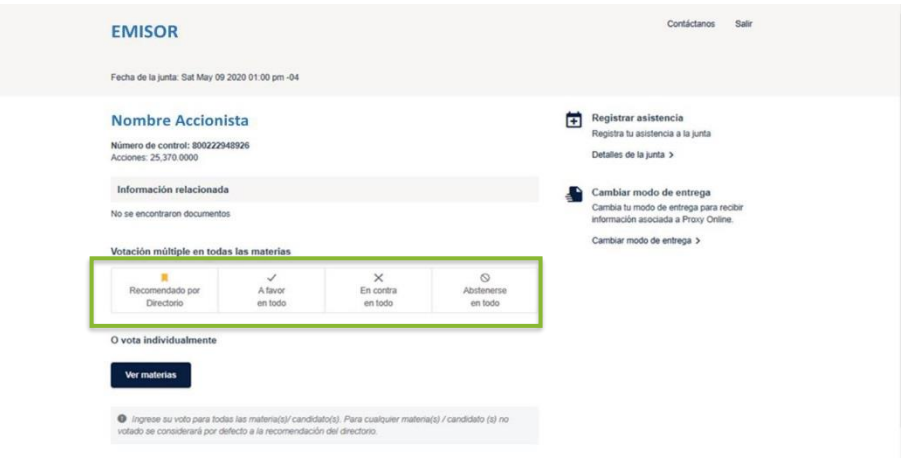

Con lo anterior, el voto quedará registrado en la plataforma y el accionista o su representante recibirá una copia de su votación en su correo electrónico:

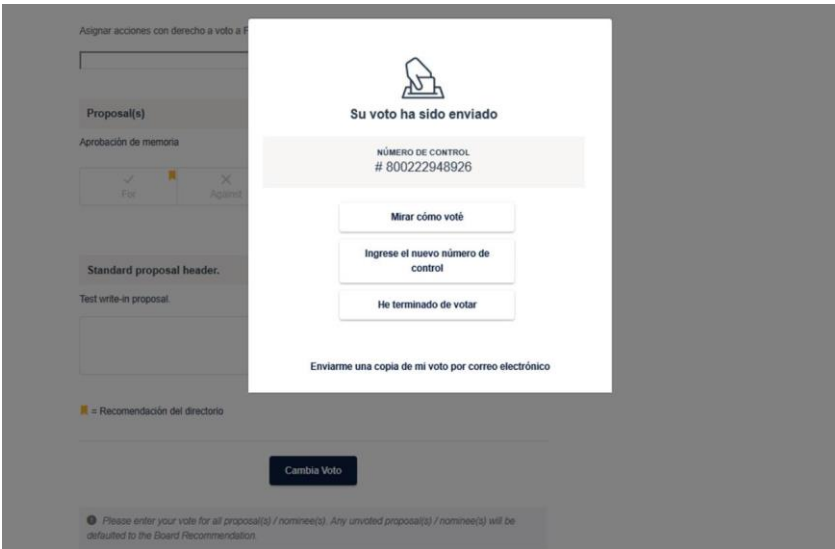

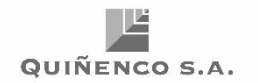

# **(c) Elección de Directores.**

En la elección de directores, el accionista o representante deberá ingresar a la misma en la opción dispuesta al efecto, pudiendo elegir a un director de manera específica o efectuar una distribución manual asignando sus votos a más de un director, conforme se muestra en la imagen de abajo.

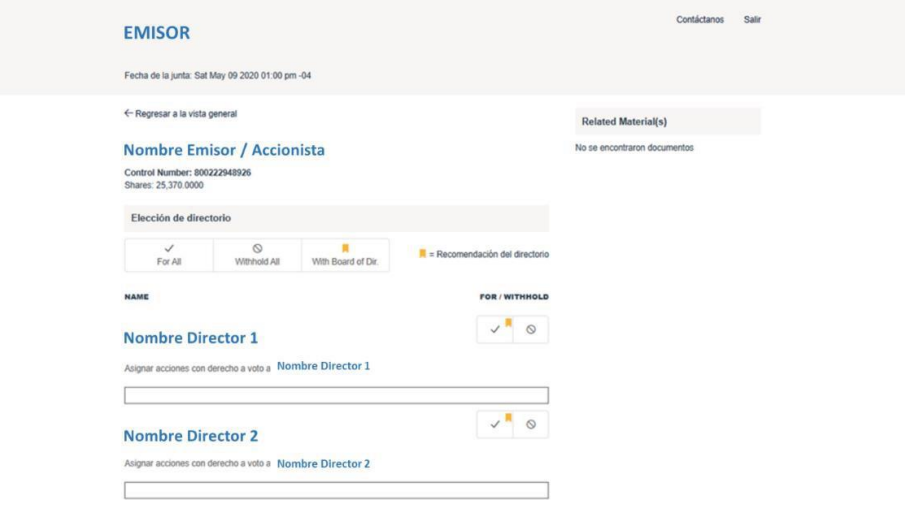

Asimismo, en caso que presente uno o más candidatos adicionales, se permitirá ingresar propuestas de forma escrita:

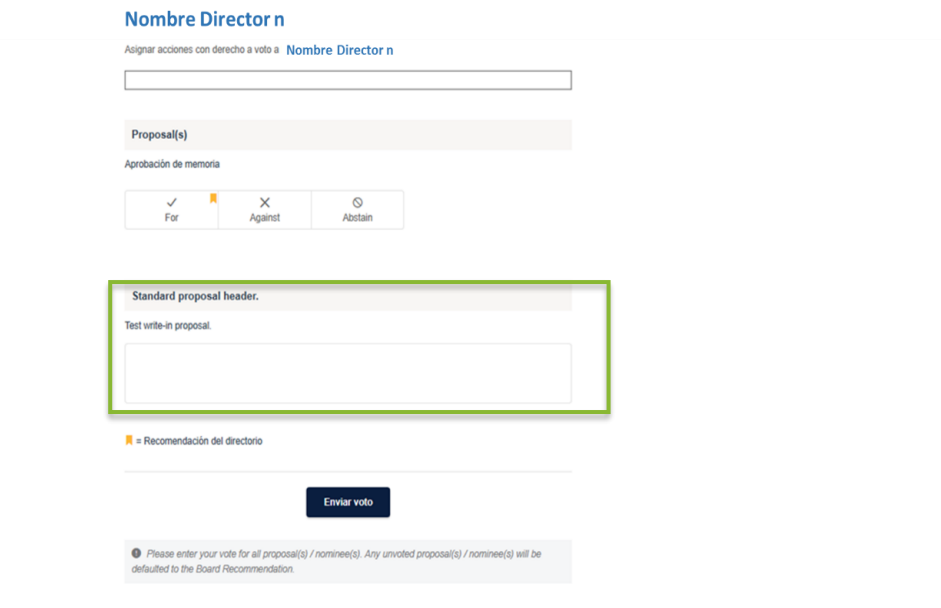

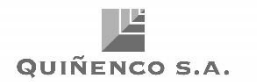

Al terminar la votación, y al igual que en las materias de aprobación o rechazo, el accionista o su representante recibirá una copia de su votación en su correo electrónico:

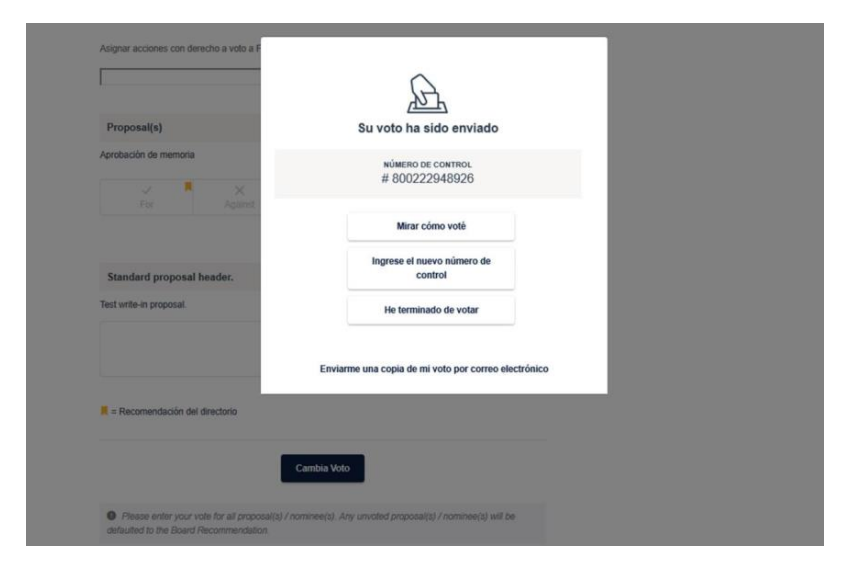

#### **(d) Normas generales:**

Las votaciones en la Junta deben respetar los principios de simultaneidad o de secreto con publicidad posterior.

Una vez que se hayan terminado de emitir los votos en forma electrónica, los accionistas que por ley deben emitir sus votos de viva voz, serán requeridos para que se identifiquen, a efectos de dejar constancia de sus votaciones en el acta, respecto de cada una de las materias a ser votadas

Conforme lo establece el inciso quinto del artículo 62 de la Ley de Sociedades Anónimas, cuando la ley ordene a un accionista emitir su voto de viva voz, se entenderá cumplida esta obligación cuando la emisión del mismo se haga mediante el sistema de votación remoto que se explica en este documento. En caso que la Junta, por la unanimidad de los presentes, haya adoptado la modalidad de aclamación, expuesta en el numeral 2, dicho Accionista deberá emitir en todo caso su voto de viva voz, de lo cual se dejará constancia en el acta de esta Junta.

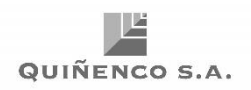

**Anexo 1**

─────────

─────────

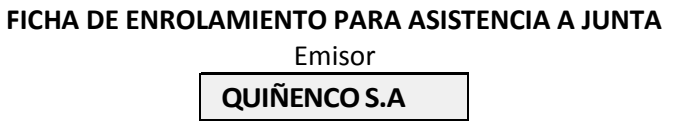

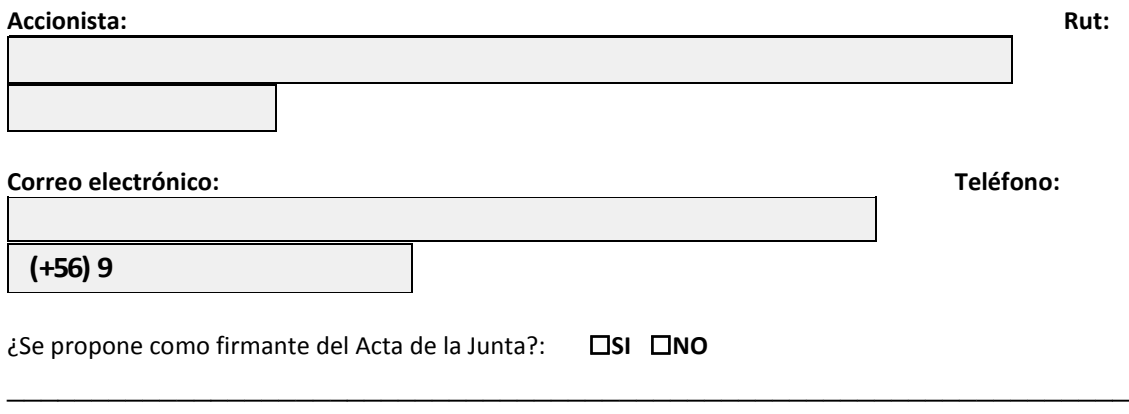

**En caso de Representación por Poder,** se debe adjuntar imagen del poder definido por el Quiñenco S.A., debidamente firmado. En caso de encontrarse endosado, debe enviarse por ambos lados.

Si la representación consta en Escritura Pública, se debe adjuntar poder con Firma Electrónica Avanzada.

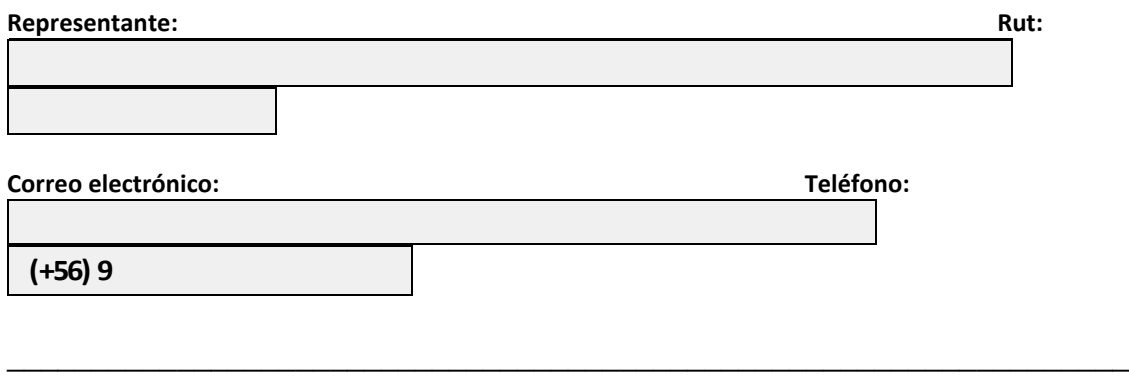

Para dar por válido la presente Ficha de Enrolamiento, se debe acompañar **Cédula de Identidad vigente por ambos lados del Accionista y del Representante** (en caso de existir).